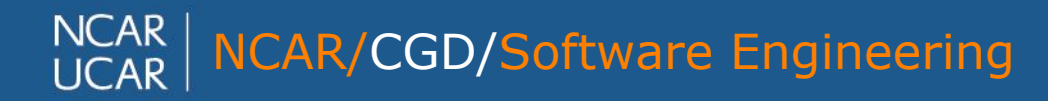

# **Workflow in CESM2**

#### **Jim Edwards**

NCAR/CGD

jedwards@ucar.edu

CESM Software Engineering Working Group Meeting June, 17 2020

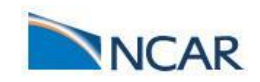

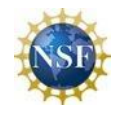

*air* • planet • *people*

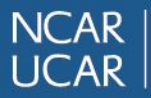

## **Workflow**

The sequence of steps involved in moving from the beginning to the end of a working process.

Many CESM workflows are mostly manual processes which require human intervention at multiple points.

The CIME workflow tools are designed to reduce human intervention to the extent possible.

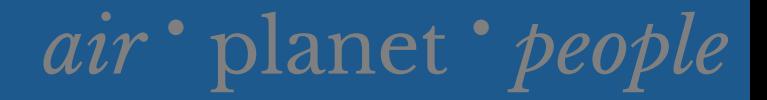

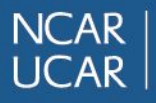

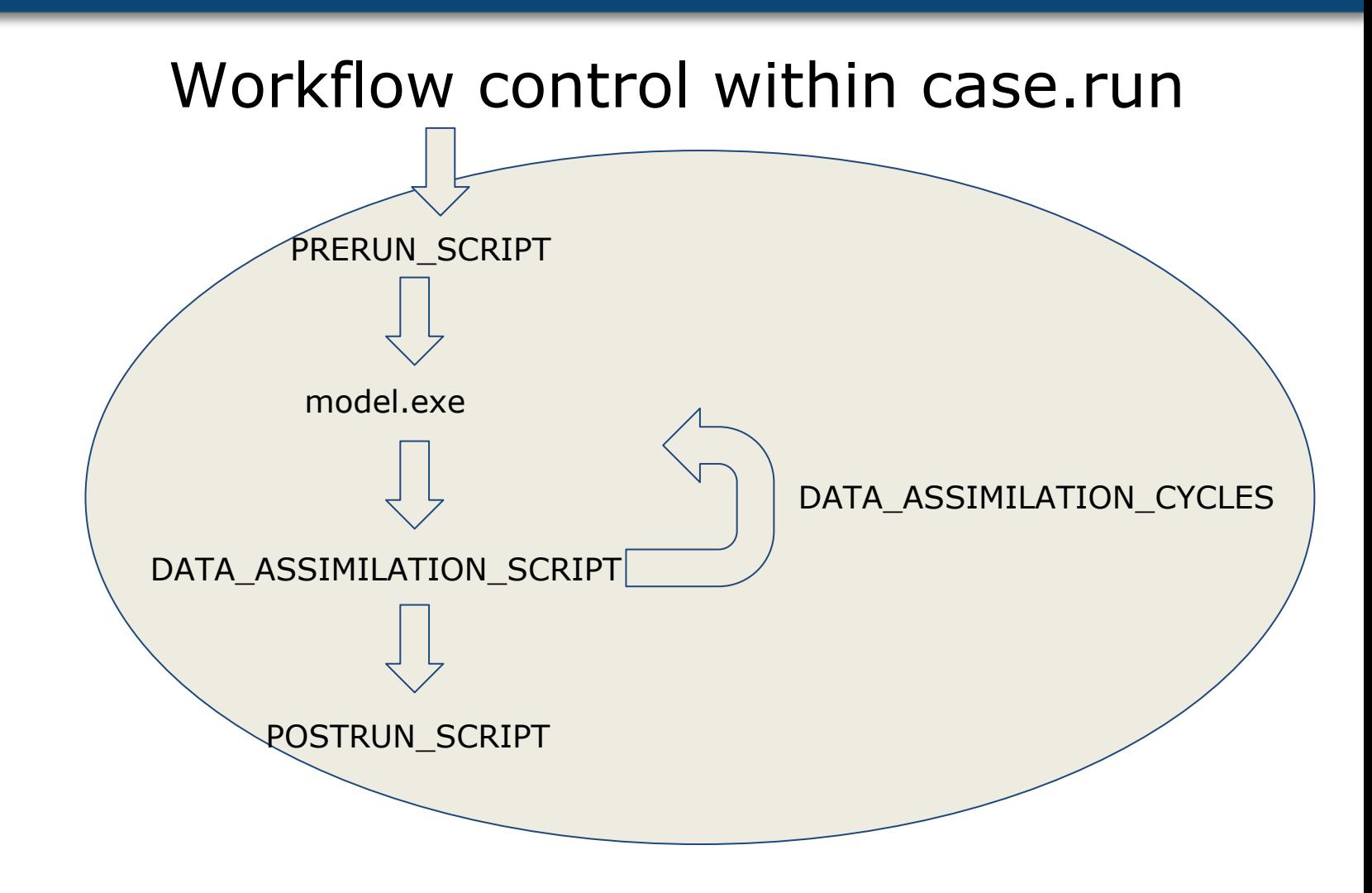

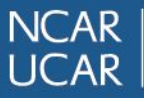

## **Workflow control in the case control system**

RESUBMIT: While RESUBMIT>0 upon completion of a case.run->archive cycle, the job is resubmitted to the queue and the RESUBMIT value is decrimented. CONTINUE\_RUN is set to True (unless RESUBMIT\_SETS\_CONTINUE\_RUN=False)

The --resubmit-immediate option to the case.submit script will cause all RESUBMIT jobs to be submitted at once with queueing system dependancies.

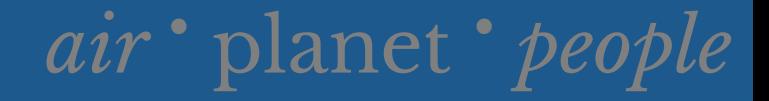

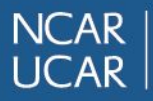

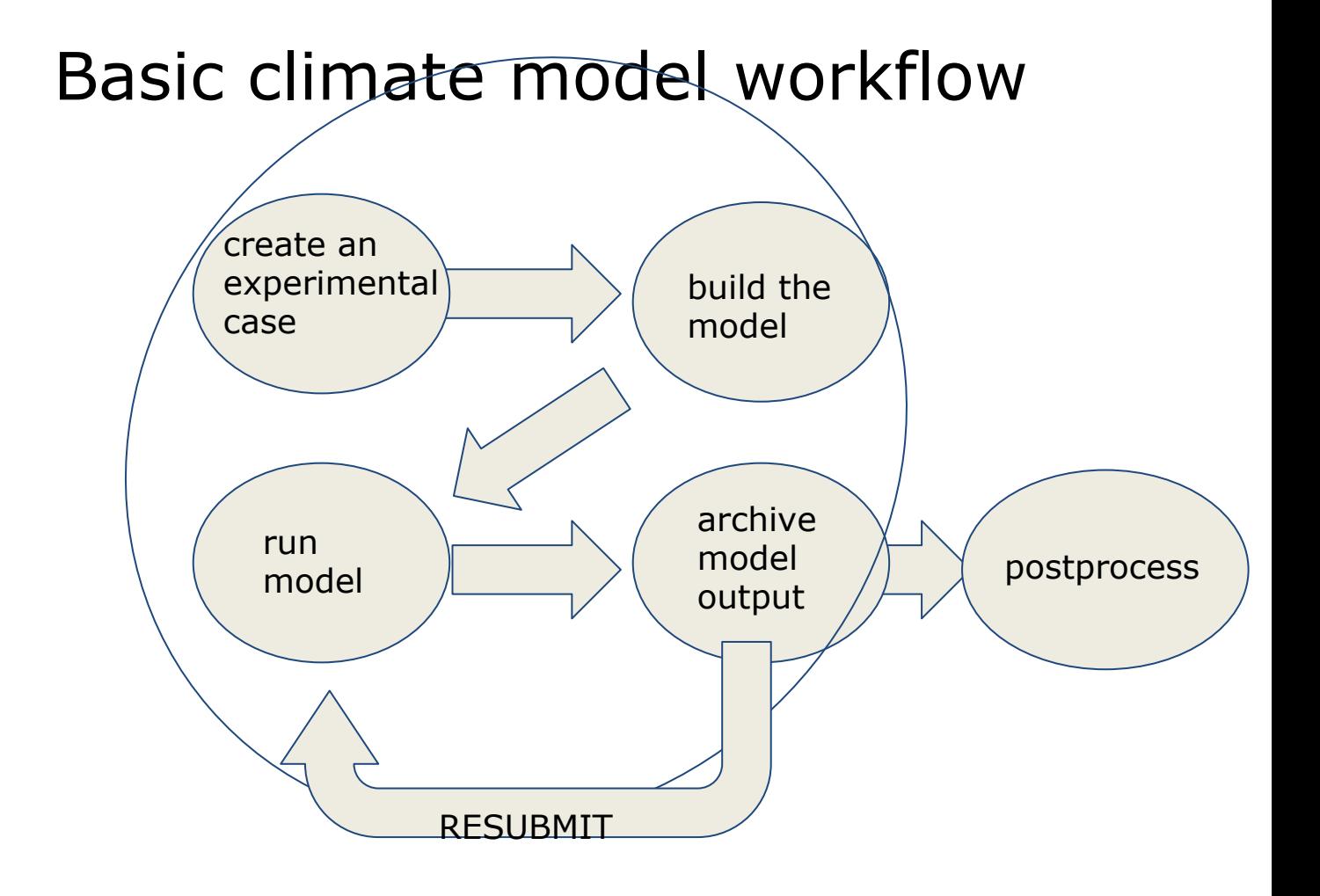

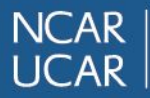

## **Extending the workflow**

Workflows are defined in: cime/config/cesm/machines/config\_workflow.xml

./create\_newcase --case mycase01 --compset FHIST --res f19\_f19\_mg17 **--workflow timeseries**

This will add a timeseries generation step.

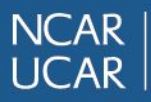

## **CCS workflow generator**

The CCS provides a basic workflow generator which uses queueing system native dependency tools to schedule jobs in a workflow.

Limitations:

- all jobs are submitted to queues
- no submission clock or calendar support
- limited to a single case

Use preview\_run to view the current workflow.

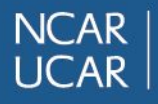

## XML Elements of a workflow definition.

- workflow\_jobs  $\{case, [prepend], [append]\}$ 
	- $\circ$  job {name}
		- template (script template to submit)
		- dependency (other job that must complete first)
		- prereq (logical to include in workflow)
		- runtime\_parameters
			- task count
			- tasks\_per\_node
			- walltime

#### **NCAR ICAR**

## **Controlling the Workflow**

- **case.submit** (submits end-to-end workflow)
- **case.submit** --resubmit-immediate
- **case.submit** --job *case.st\_archive*
- **case.submit** --only-job *case.run*

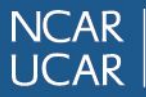

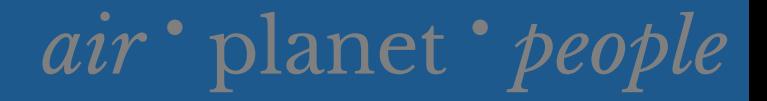

### **Ensemble Workflow**

create\_clone --clone mycase --case mycase01 --ensemble 8 --keepexe

Will create 8 new cases mycase01 - mycase08 all using the cesm.exe from mycase.

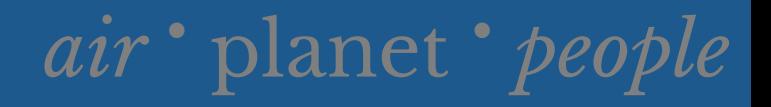

## **NCAR**

## **Adding CYLC**

CCS provides a script **generate\_cylc\_workflow.py** to translate a CCS workflow to a CYLC suite.rc

- Provides support for ensembles
- Allows the user to customize workflows with all of the extensive feature set of **CYLC**

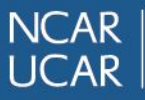

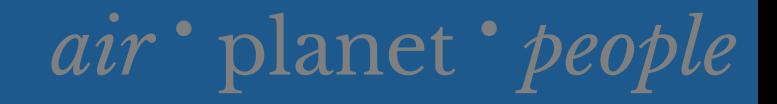

#### cime/scripts/Tools/create\_cylc\_workflow.py /glade/scratch/jedwards/mycase01 --ensemble 8 --cycles 14

Will create a CYLC suite.rc file to set RESUBMIT=8 and run the ensemble.

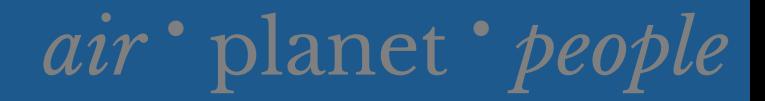

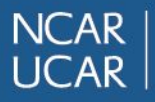

## **Interglacial LandIce experiment**

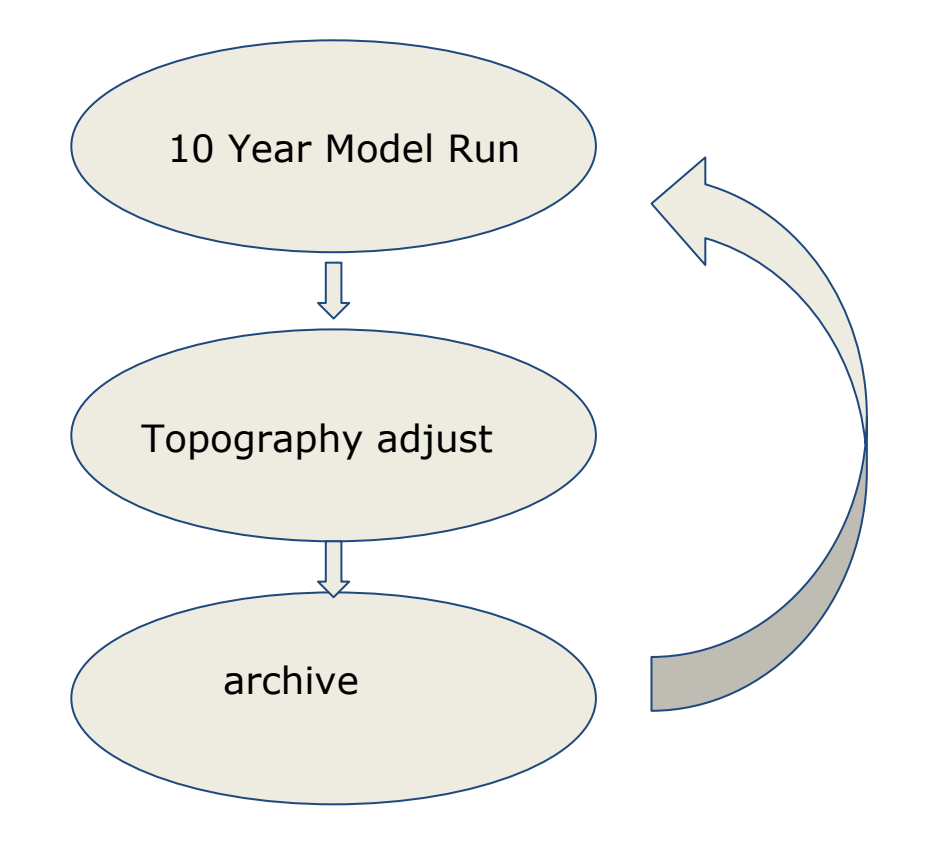

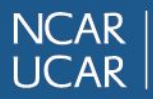

## *air* • planet • *people*

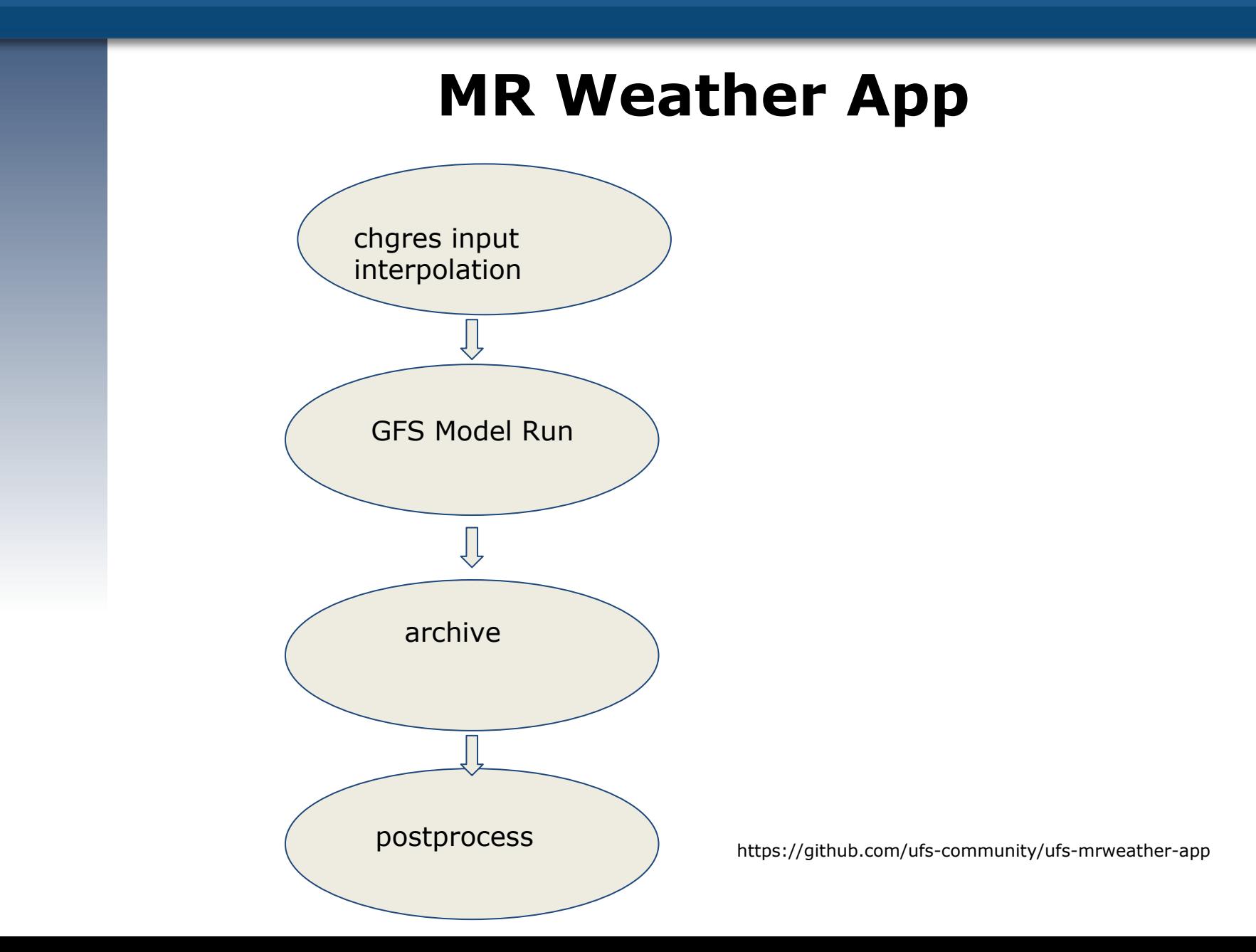

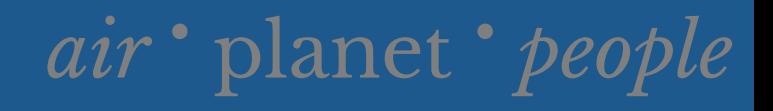

# **CESM2 Large Ensemble Experiment**

**NCAR ICAR** 

- Cooperative project with ICCP South Korea
- 100 member ensemble climate study running from 1850-2100
- Running on the ICCP system Aleph with postprocessing and data storage at **NCAR**

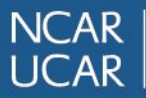

### *air* • planet • *people*

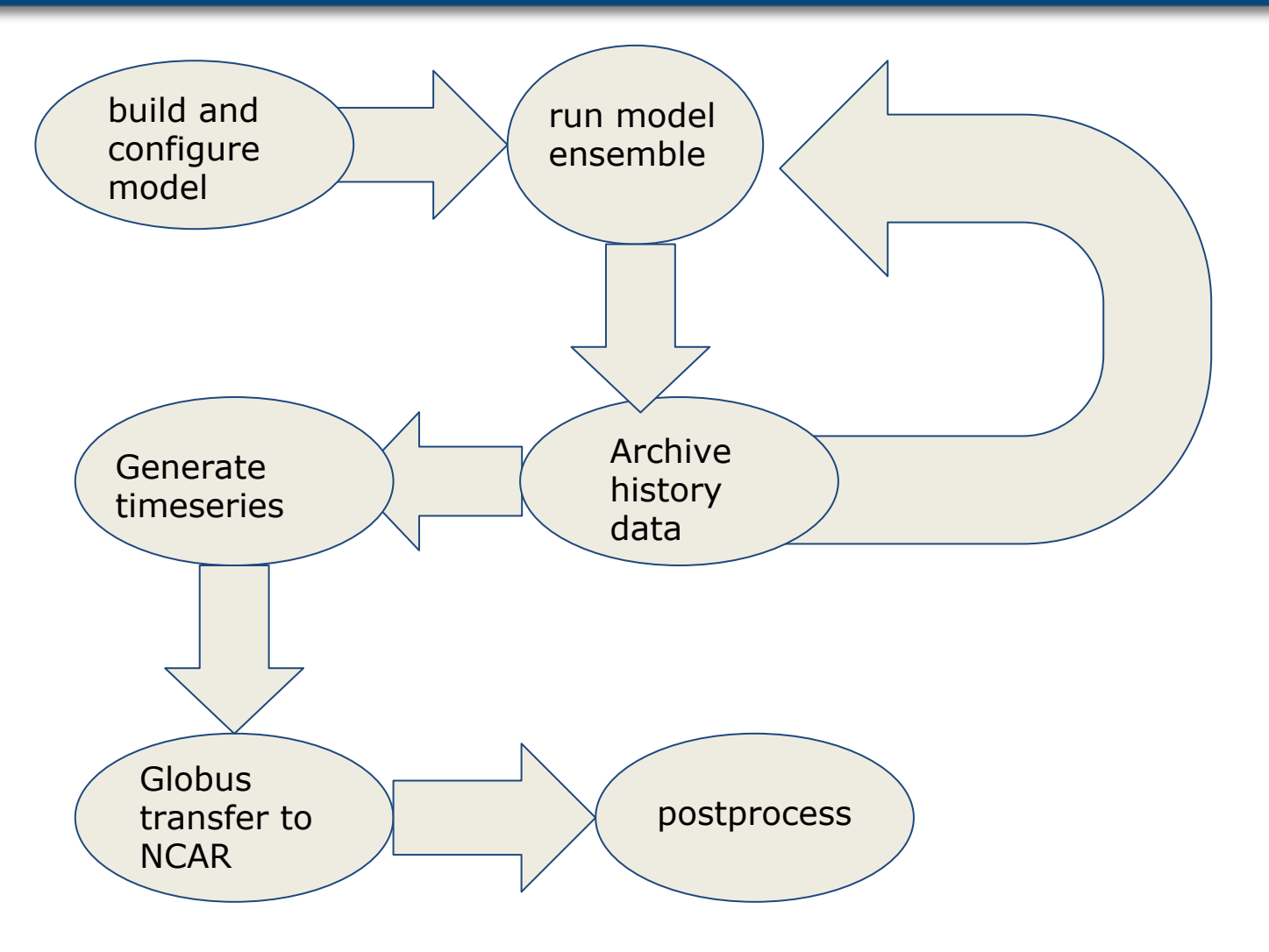

#### NCAR/ICCP CESM2 CMIP6 Large Ensemble Experiment Workflow

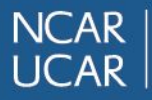

#### **Subseasonal to Seasonal prediction using CESM and CYLC**

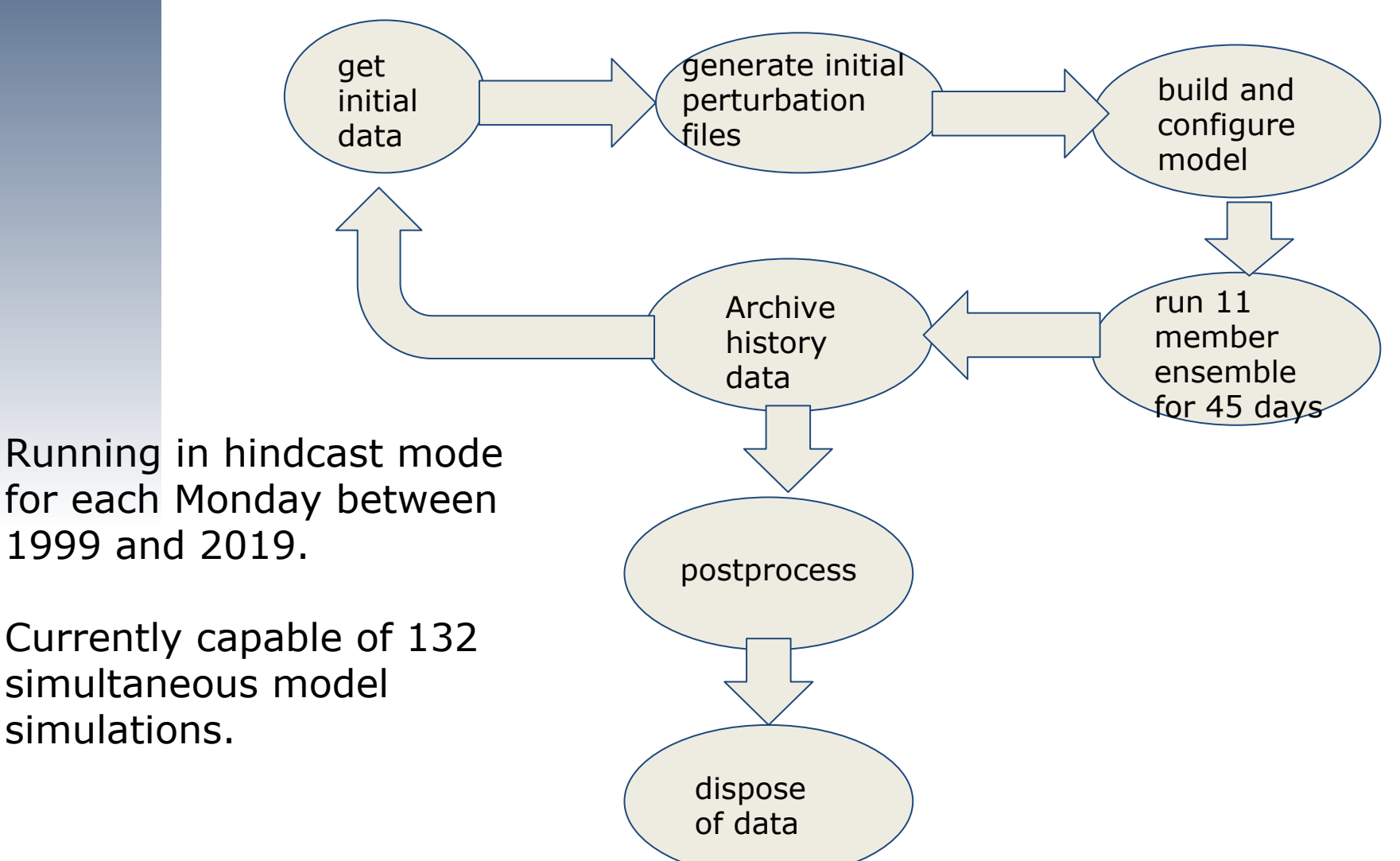

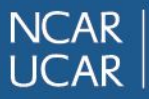

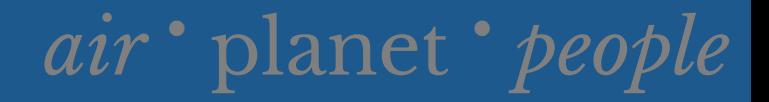

# CIME

 github repository: <https://github.com/ESMCI/cime> documentation: [esmci.github.io/cime](http://esmci.github.io/cime) developers guide: <https://github.com/ESMCI/cime/wiki/CIME-Developers-Guide>

Questions?

Thank You

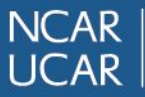

## **Foundational CESM2 workflow experience:**

We would like to acknowledge and credit the work done by NCAR's ASAP group, especially Sheri Mickelson, in instrumenting CESM2 with CYLC for the CMIP6 experiments.

● CMIP6 Experimental Status (since August 2018) –Have run 979 different CESM cases.

–Published 690 cases.

–Generated ~1.3 PB of compressed (lossless) time series files.

–Published ~310 TB of compressed CMIP6 files to ESGF.